## Data Diary

Monday, April 18, 2016 3:20 PM

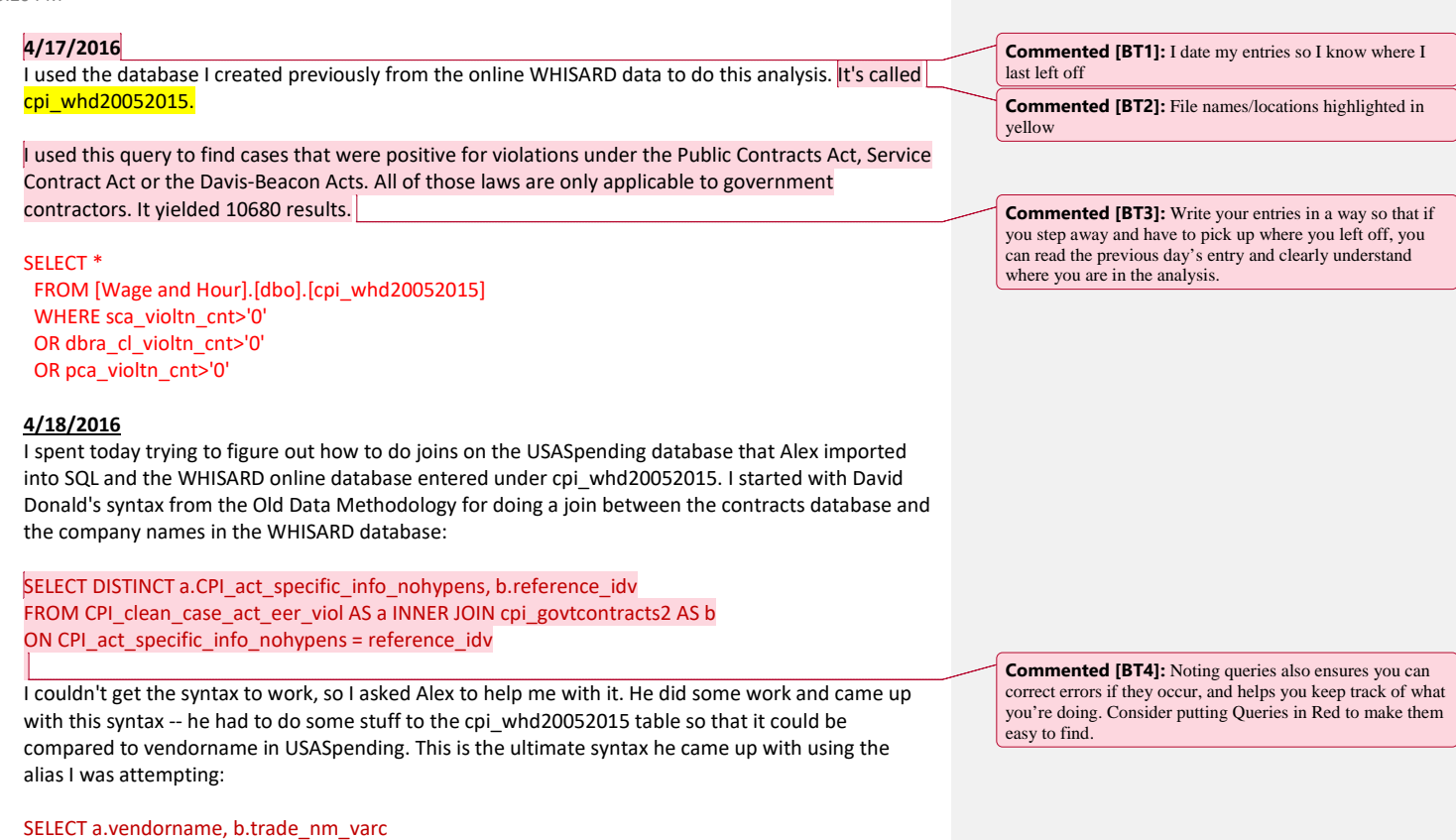

FROM GSA.Contracts AS a JOIN [Wage and Hour].dbo.cpi\_whd20052015\_notxt AS b ON a.vendorname=b.trade\_nm\_varc GROUP BY a.vendorname, b.trade\_nm\_varc

When I ran this query, matching the two databases by name, I came up with 6,707 matches. I need to narrow the universe I'm working in, just to make it more manageable. The WHD is from 2005 to 2015. First, I need to figure out what years the USASpending database is from. I tried this first: SELECT COUNT (DISTINCT fiscal\_year) FROM GSA.Contracts

After 7 minutes, I got 37. So...no. Maybe this? SELECT fiscal\_year, COUNT (DISTINCT fiscal\_year)

**Commented [BT5]:** Logic. Writing it out helps make sure you are actually doing what you think you're doing. Tell yourself what you were trying to do. That way you can go back and figure out why it did or didn't work.

## FROM GSA.Contracts GROUP BY fiscal\_year

I don't think this got me exactly what I wanted -- which was the number of times each fiscal year occurred in that column -- but it got me what I needed, which is a list of the years that this dataset covers. The earliest is 1979; latest is 2015. How do I want to narrow this dataset? I'm going to look at contracts awarded between FY 2005 and FY 2015. The Fair Pay and Safe Workplaces Executive Order applies to contracts of more than \$500,000 and any violations that occurred within three years of the contract. So, the contracts, I'll narrow to 2005 to 2015. **The violations should be narrowed to 2002 to 2015 (accounting for three years before and after? Or Just 2002 to 2015?**

Tried this first: SELECT \* FROM GSA.Contracts WHERE fiscal\_year>=2005 GROUP BY fiscal\_year

NO. Got this error in return: *"Msg 8120, Level 16, State 1, Line 1 Column 'GSA.Contracts.unique\_transaction\_id' is invalid in the select list because it is not contained in either an aggregate function or the GROUP BY clause."*

## **5/23/16**

Asked Ben for help with Trim function at IRE suggestion. He helped me craft this to take out all of the trailing and leading spaces in the CPI clean legal name column: UPDATE dbo.WHD\_subset SET CPI\_clean\_legal\_nm=LTRIM(RTRIM(CPI\_clean\_legal\_nm))

I was going through and trimming some endings that I thought might make the cleaning process easier – DDS, P.A., etc. In the trimming, it seems I may have deleted some characters inside of words – not just those that are at the end of the string.

So, one of the suffixes was 'CO'. I ran this query: UPDATE dbo.WHD\_subset SET CPI\_clean\_legal\_nm = REPLACE(CPI\_clean\_legal\_nm, 'CO', '')

(Also did this with 'LL', 'LC,' and 'NA' and a bunch of other characters, unfortunately. They were all really things that were at the end of a string, but my query syntax was off, I guess.)

Which, looking at it now, I see why that's not correct. Thankfully, I did this in the field I created, so my original data is still fine. I just honestly don't know what to do now. I'd already gone through 25,000 names and cleaned them in other ways before I got to this part, so I'm hesitant to just throw that away, make a new CPI clean column and start over. I know it's difficult, if not impossible, to undo in SQL. I'm just hoping you can help me figure out what I should do.

Ben said he'll help me figure things out some time tomorrow.

**Commented [BT6]:** Thinking through logic; this can also be where you include decisions you made about the data. Explain your logic so that when you wonder why you made a particular choice, you have a record of what you were thinking and why. Also helpful when it comes to writing your methodology – you have a record of assumptions/choices/decisions you made throughout the analysis and can clearly explain why you made them.

**Commented [BT7]:** Note your errors. In the beginning, it will help you figure out where you went wrong, or how to fix it in the future. It's also helpful to note if you get an error code in case you need to call in someone more experienced for help – having that information helps them know exactly what went wrong

**Commented [BT8]:** THINGS WILL GO WRONG. If you've been detailing your logic, it'll be easier to see what you did incorrect. And possibly help you sort through how to fix it. Feel free to talk to yourself.